## **AVAYA 9608 SIP DESKPHONE INSTRUCTIONS**

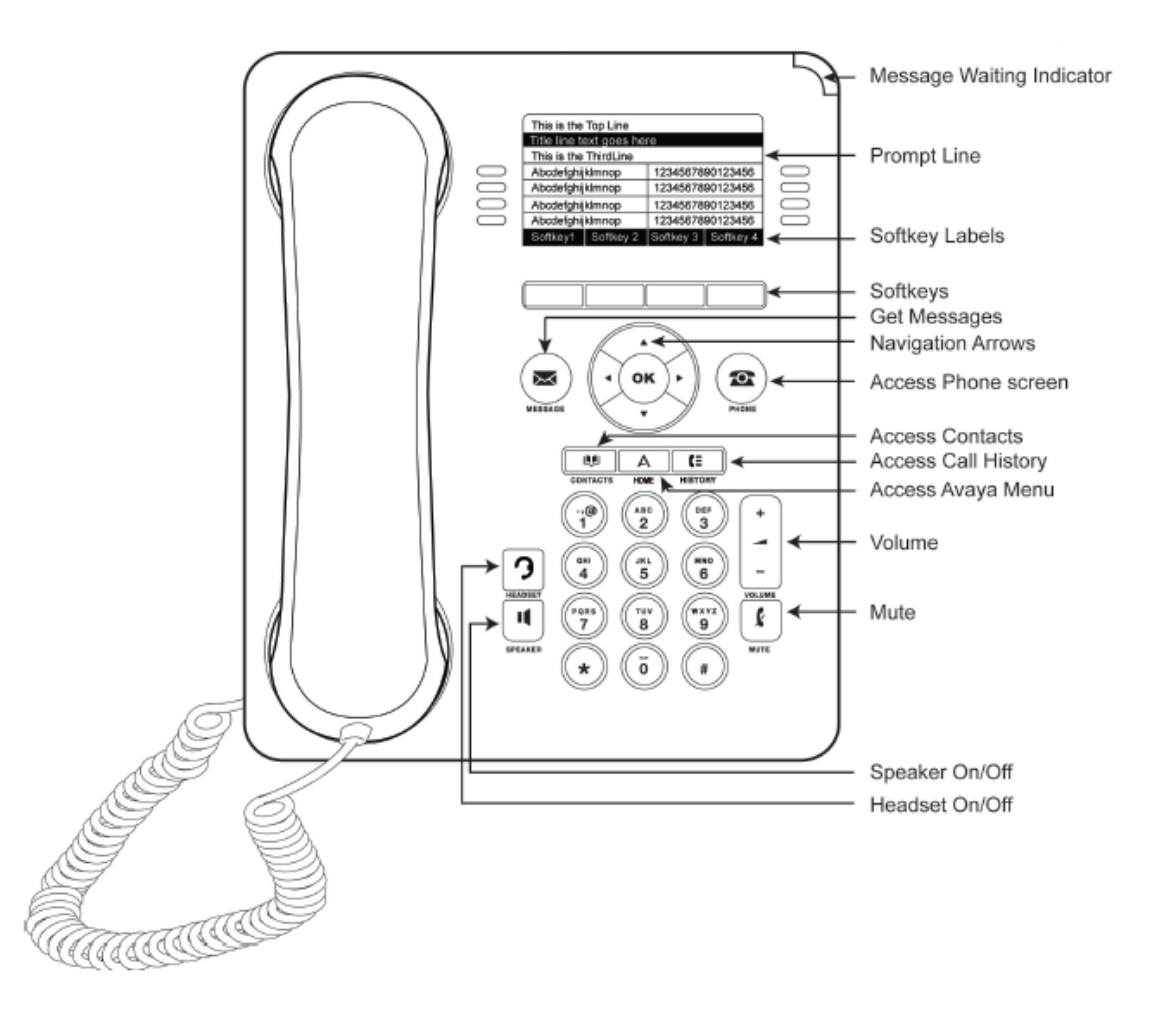

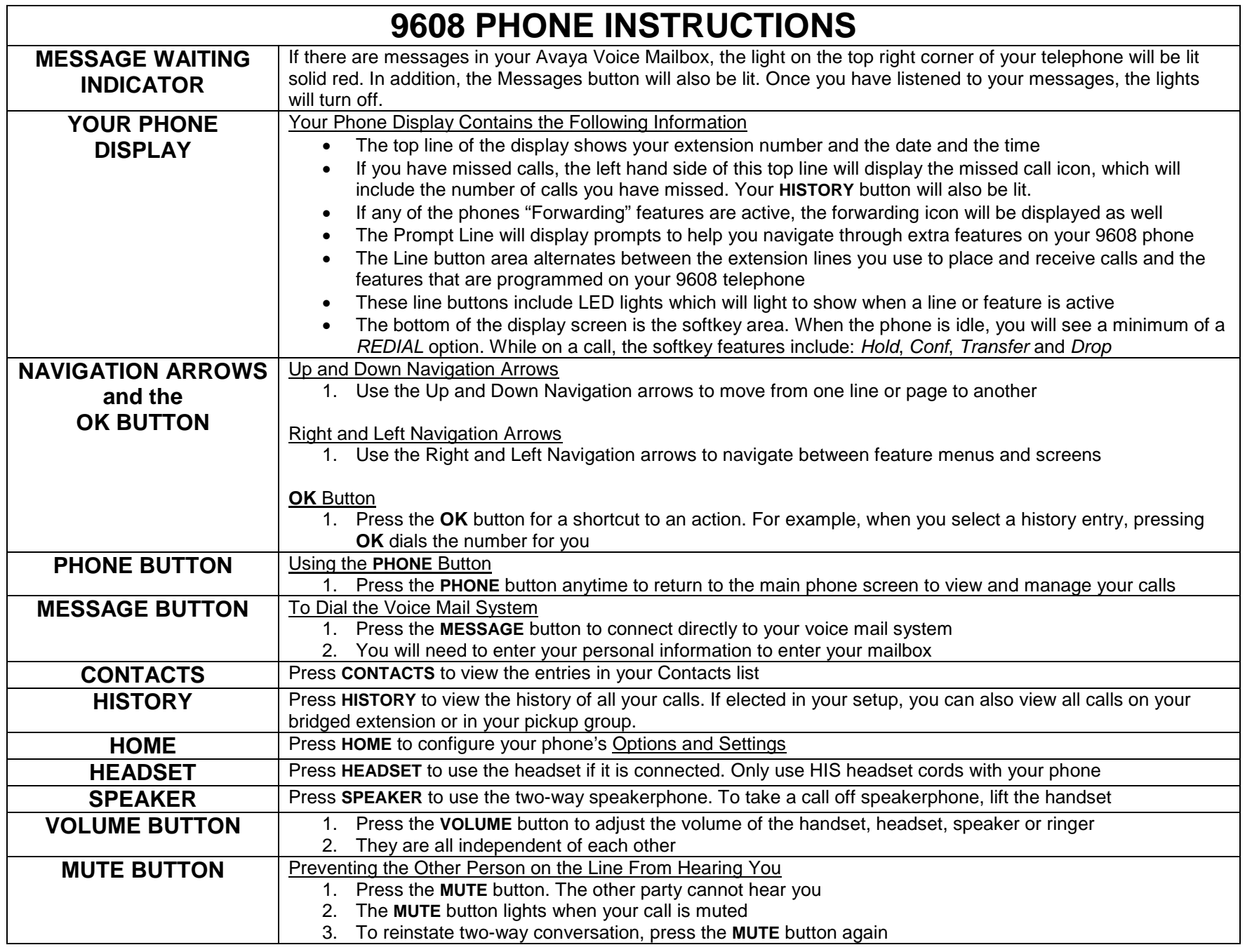

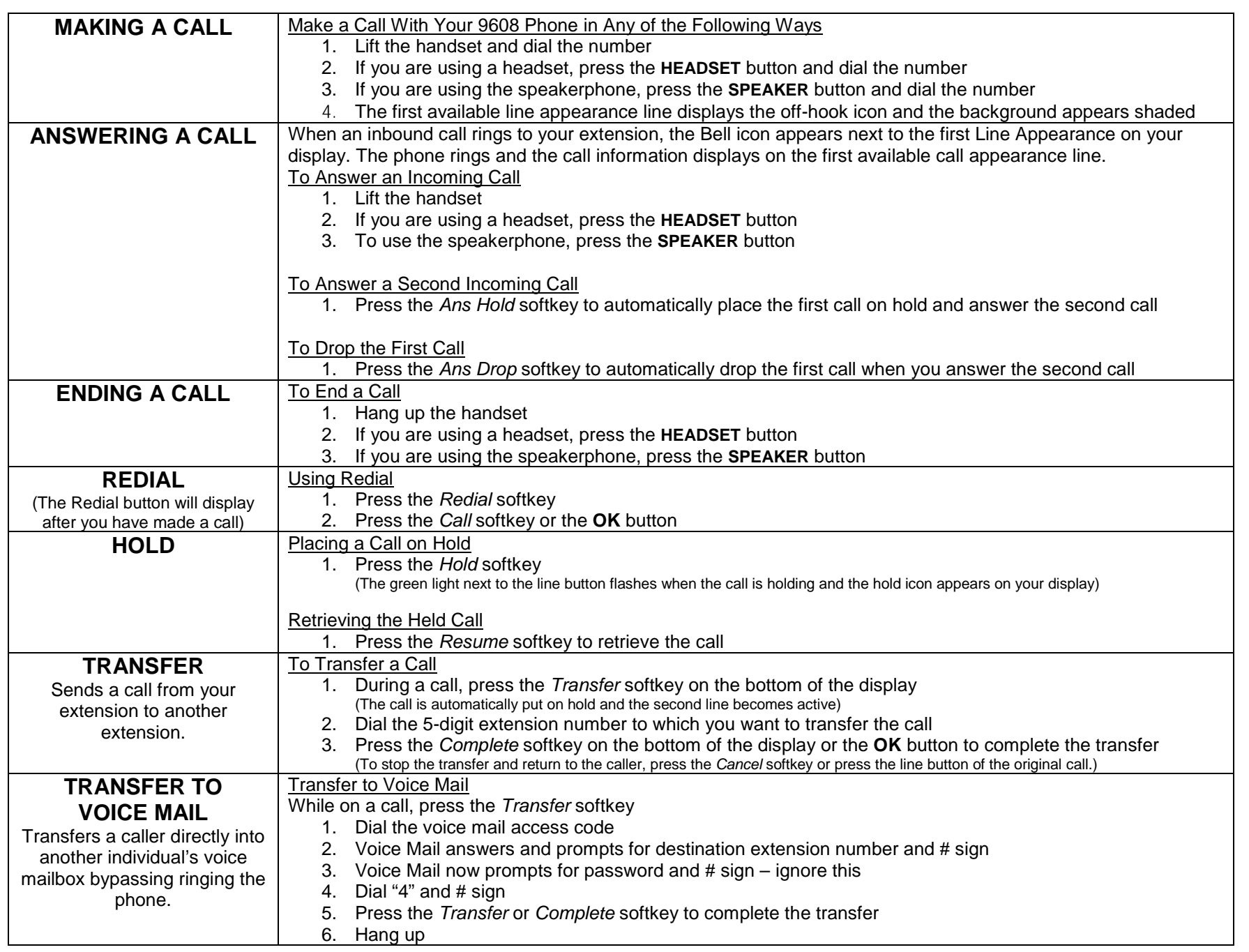

![](_page_3_Picture_286.jpeg)

![](_page_4_Picture_288.jpeg)

![](_page_5_Picture_252.jpeg)

![](_page_6_Picture_264.jpeg)

![](_page_7_Picture_228.jpeg)

![](_page_8_Picture_303.jpeg)

![](_page_9_Picture_74.jpeg)